# **pressagio Documentation**

*Release 0.1.3*

**Peter Bouda**

**Nov 18, 2019**

## **Contents**

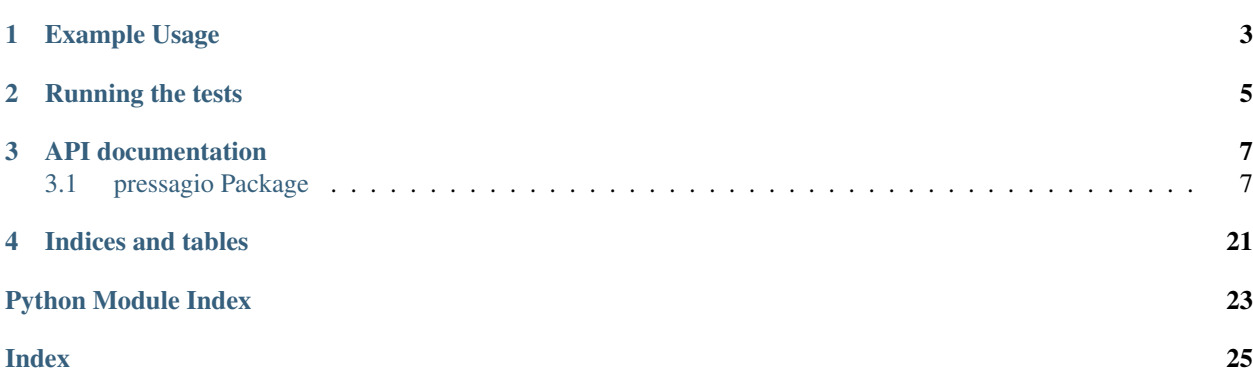

Pressagio is a library that predicts text based on n-gram models. For example, you can send a string and the library will return the most likely word completions for the last token in the string.

### Example Usage

<span id="page-6-0"></span>The repository contains two example scripts in the folder example to demonstrate how to build a language model and use the model for prediction. You can check the code of those two scripts how to use pressagio in your own projects. Here is how to use the two scripts to predict the next word in a phrase.

First, you have to build a languange model. We will use the script [example/text2ngram.py](https://github.com/Poio-NLP/pressagio/blob/master/example/text2ngram.py) to add 1-, 2- and 3-grams of a given text to a sqlite database. For demonstration purposes we will use a simple text file that comes with pressagio's tests. You have to run the script three times to create a table for each of the n-grams:

```
$ python example/text2ngram.py -n 1 -o test.sqlite tests/test_data/der_linksdenker.txt
$ python example/text2ngram.py -n 2 -o test.sqlite tests/test_data/der_linksdenker.txt
$ python example/text2ngram.py -n 3 -o test.sqlite tests/test_data/der_linksdenker.txt
```
This will create a file test.sqlite in the current directory. We can now use this database to get a prediction for a phrase. We will use the script [example/predict.py](https://github.com/Poio-NLP/pressagio/blob/master/example/predict.py) which uses the configuration file [example/example\\_profile.ini.](https://github.com/Poio-NLP/pressagio/blob/master/example/example_profile.ini) Note that you will always need a configuration file if you want to use the built-in predictor. To get a prediction call:

```
$ python example/predict.py
['warm', 'der', 'und', 'die', 'nicht']
```
The script will just output a list of predictions.

Running the tests

<span id="page-8-0"></span>\$ python -m unittest discover

### API documentation

## <span id="page-10-5"></span><span id="page-10-1"></span><span id="page-10-0"></span>**3.1 pressagio Package**

### <span id="page-10-2"></span>**3.1.1 pressagio.callback**

Base class for callbacks.

**class** pressagio.callback.**Callback** Base class for callbacks.

#### **Methods**

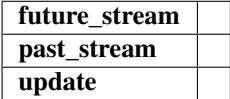

**\_\_init\_\_**(*self*)

Initialize self. See help(type(self)) for accurate signature.

### <span id="page-10-3"></span>**3.1.2 pressagio.character**

### <span id="page-10-4"></span>**3.1.3 pressagio.combiner**

Combiner classes to merge results from several predictors.

**class** pressagio.combiner.**Combiner** Base class for all combiners

#### <span id="page-11-2"></span>**Methods**

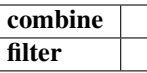

**\_\_init\_\_**(*self*)

Initialize self. See help(type(self)) for accurate signature.

**class** pressagio.combiner.**MeritocracyCombiner**

**Methods**

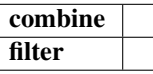

**\_\_init\_\_**(*self*)

Initialize self. See help(type(self)) for accurate signature.

### <span id="page-11-0"></span>**3.1.4 pressagio.context\_tracker**

Class for context tracker.

```
class pressagio.context_tracker.ContextTracker(config, predictor_registry, callback)
     Tracks the current context.
```
#### **Methods**

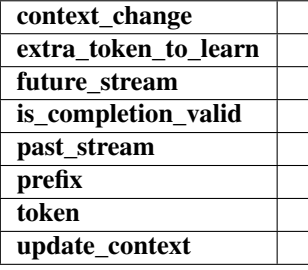

**\_\_init\_\_**(*self*, *config*, *predictor\_registry*, *callback*) Initialize self. See help(type(self)) for accurate signature.

**exception** pressagio.context\_tracker.**InvalidCallbackException**

### <span id="page-11-1"></span>**3.1.5 pressagio.dbconnector**

Classes to connect to databases.

```
class pressagio.dbconnector.DatabaseConnector(dbname, cardinality=1)
     Base class for all database connectors.
```
### <span id="page-12-6"></span>**Methods**

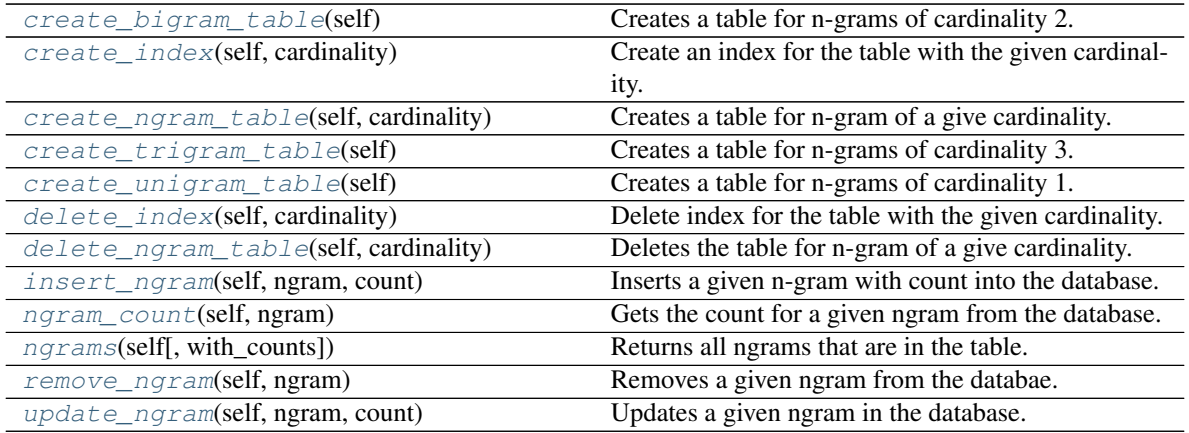

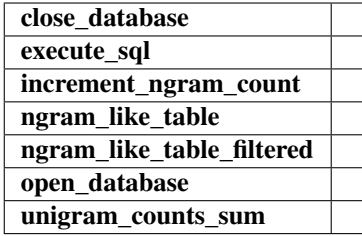

**\_\_init\_\_**(*self*, *dbname*, *cardinality=1*)

Constructor of the base class DababaseConnector.

#### Parameters

dbname [str] path to the database file or database name

cardinality [int] default cardinality for n-grams

#### <span id="page-12-0"></span>**create\_bigram\_table**(*self*)

Creates a table for n-grams of cardinality 2.

#### <span id="page-12-1"></span>**create\_index**(*self*, *cardinality*)

Create an index for the table with the given cardinality.

#### Parameters

cardinality [int] The cardinality to create a index for.

#### <span id="page-12-2"></span>**create\_ngram\_table**(*self*, *cardinality*)

Creates a table for n-gram of a give cardinality. The table name is constructed from this parameter, for example for cardinality *2* there will be a table *\_2\_gram* created.

#### Parameters

cardinality [int] The cardinality to create a table for.

#### <span id="page-12-3"></span>**create\_trigram\_table**(*self*)

Creates a table for n-grams of cardinality 3.

#### <span id="page-12-5"></span><span id="page-12-4"></span>**create\_unigram\_table**(*self*)

Creates a table for n-grams of cardinality 1.

<span id="page-13-6"></span>**delete\_index**(*self*, *cardinality*)

Delete index for the table with the given cardinality.

#### Parameters

cardinality [int] The cardinality of the index to delete.

#### <span id="page-13-0"></span>**delete\_ngram\_table**(*self*, *cardinality*)

Deletes the table for n-gram of a give cardinality. The table name is constructed from this parameter, for example for cardinality *2* there will be a table *\_2\_gram* deleted.

#### Parameters

cardinality [int] The cardinality of the table to delete.

#### <span id="page-13-1"></span>**insert\_ngram**(*self*, *ngram*, *count*)

Inserts a given n-gram with count into the database.

#### Parameters

ngram [iterable of str] A list, set or tuple of strings.

count [int] The count for the given n-gram.

#### <span id="page-13-2"></span>**ngram\_count**(*self*, *ngram*)

Gets the count for a given ngram from the database.

#### Parameters

ngram [iterable of str] A list, set or tuple of strings.

#### Returns

count [int] The count of the ngram.

#### <span id="page-13-3"></span>**ngrams**(*self*, *with\_counts=False*)

Returns all ngrams that are in the table.

#### Parameters

None

#### Returns

ngrams [generator] A generator for ngram tuples.

#### <span id="page-13-4"></span>**remove\_ngram**(*self*, *ngram*)

Removes a given ngram from the databae. The ngram has to be in the database, otherwise this method will stop with an error.

#### Parameters

ngram [iterable of str] A list, set or tuple of strings.

#### <span id="page-13-5"></span>**update\_ngram**(*self*, *ngram*, *count*)

Updates a given ngram in the database. The ngram has to be in the database, otherwise this method will stop with an error.

#### Parameters

ngram [iterable of str] A list, set or tuple of strings.

count [int] The count for the given n-gram.

<span id="page-14-1"></span>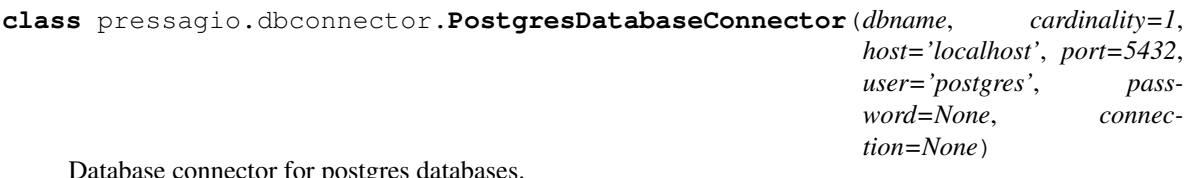

Database connector for postgres databases.

#### **Methods**

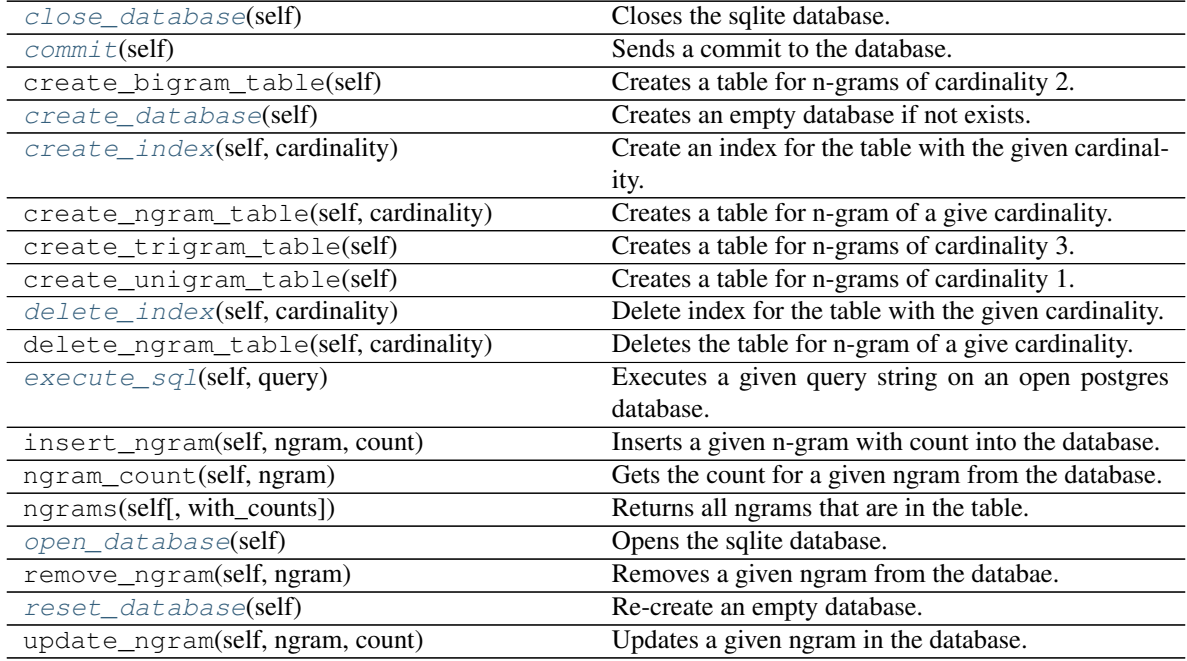

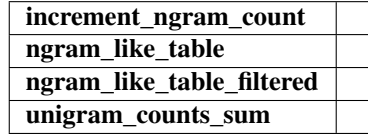

**\_\_init\_\_**(*self*, *dbname*, *cardinality=1*, *host='localhost'*, *port=5432*, *user='postgres'*, *password=None*, *connection=None*)

Constructor for the postgres database connector.

#### Parameters

dbname [str] the database name

cardinality [int] default cardinality for n-grams

host [str] hostname of the postgres database

port [int] port number of the postgres database

user [str] user name for the postgres database

password: str user password for the postgres database

<span id="page-14-0"></span>connection [connection] an open database connection

<span id="page-15-7"></span>**close\_database**(*self*) Closes the sqlite database.

<span id="page-15-0"></span>**commit**(*self*)

Sends a commit to the database.

<span id="page-15-1"></span>**create\_database**(*self*) Creates an empty database if not exists.

<span id="page-15-2"></span>**create\_index**(*self*, *cardinality*) Create an index for the table with the given cardinality.

Parameters

cardinality [int] The cardinality to create a index for.

<span id="page-15-3"></span>**delete\_index**(*self*, *cardinality*) Delete index for the table with the given cardinality.

Parameters

cardinality [int] The cardinality of the index to delete.

<span id="page-15-4"></span>**execute\_sql**(*self*, *query*) Executes a given query string on an open postgres database.

<span id="page-15-5"></span>**open\_database**(*self*) Opens the sqlite database.

<span id="page-15-6"></span>**reset\_database**(*self*) Re-create an empty database.

**class** pressagio.dbconnector.**SqliteDatabaseConnector**(*dbname*, *cardinality=1*) Database connector for sqlite databases.

#### **Methods**

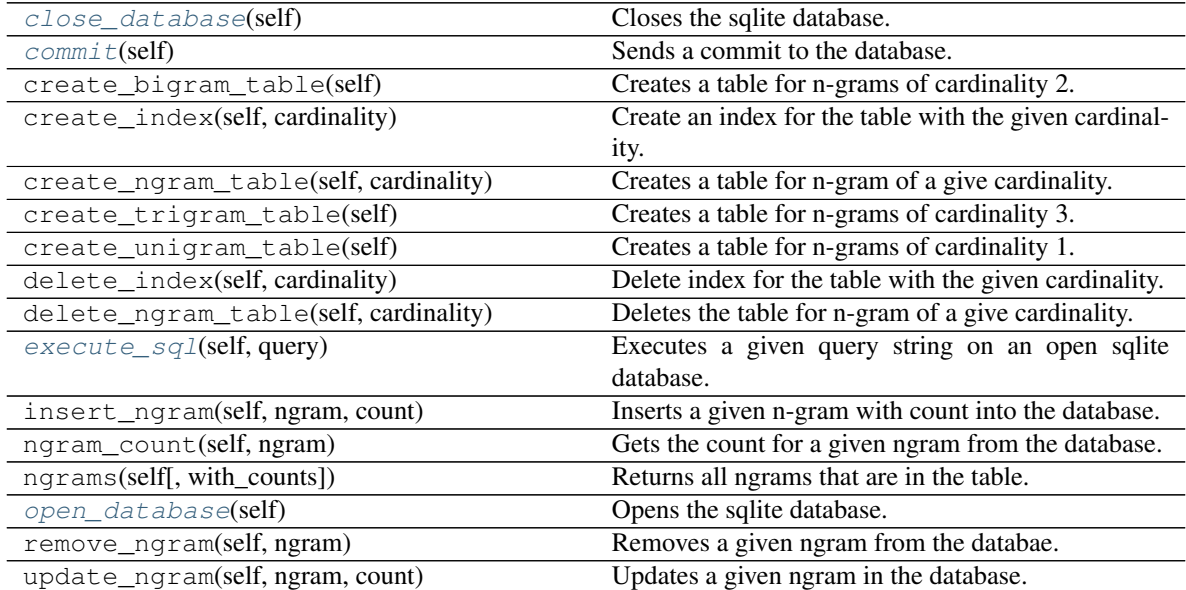

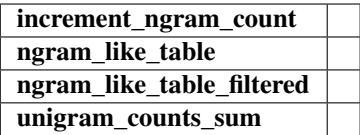

<span id="page-16-5"></span>**\_\_init\_\_**(*self*, *dbname*, *cardinality=1*) Constructor for the sqlite database connector.

#### Parameters

dbname [str] path to the database file

cardinality [int] default cardinality for n-grams

<span id="page-16-0"></span>**close\_database**(*self*)

Closes the sqlite database.

#### <span id="page-16-1"></span>**commit**(*self*)

Sends a commit to the database.

```
execute_sql(self, query)
     Executes a given query string on an open sqlite database.
```
<span id="page-16-3"></span>**open\_database**(*self*) Opens the sqlite database.

### <span id="page-16-4"></span>**3.1.6 pressagio.predictor**

Classes for predictors and to handle suggestions and predictions.

```
class pressagio.predictor.Prediction
    Class for predictions from predictors.
```
#### **Methods**

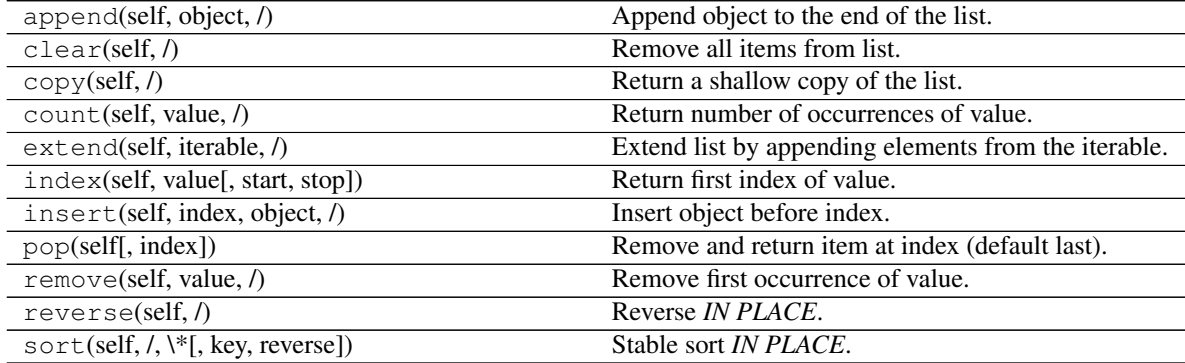

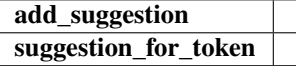

```
__init__(self)
```
Initialize self. See help(type(self)) for accurate signature.

<span id="page-17-1"></span>**class** pressagio.predictor.**Predictor**(*config*, *context\_tracker*, *predictor\_name*, *short\_desc=None*, *long\_desc=None*)

Base class for predictors.

#### **Methods**

token\_satifies\_filter

**\_\_init\_\_**(*self*, *config*, *context\_tracker*, *predictor\_name*, *short\_desc=None*, *long\_desc=None*) Initialize self. See help(type(self)) for accurate signature.

#### **class** pressagio.predictor.**PredictorActivator**(*config*, *registry*, *context\_tracker*)

PredictorActivator starts the execution of the active predictors, monitors their execution and collects the predictions returned, or terminates a predictor's execution if it execedes its maximum prediction time.

The predictions returned by the individual predictors are combined into a single prediction by the active Combiner.

#### **Attributes**

**[combination\\_policy](#page-17-0)** The combination\_policy property.

#### **Methods**

predict

**\_\_init\_\_**(*self*, *config*, *registry*, *context\_tracker*) Initialize self. See help(type(self)) for accurate signature.

#### <span id="page-17-0"></span>**combination\_policy**

The combination\_policy property.

```
class pressagio.predictor.PredictorRegistry(config, dbconnection=None)
```
Manages instantiation and iteration through predictors and aids in generating predictions and learning.

PredictorRegitry class holds the active predictors and provides the interface required to obtain an iterator to the predictors.

The standard use case is: Predictor obtains an iterator from PredictorRegistry and invokes the predict() or learn() method on each Predictor pointed to by the iterator.

Predictor registry should eventually just be a simple wrapper around plump.

#### Attributes

**[context\\_tracker](#page-18-0)** The context\_tracker property.

#### **Methods**

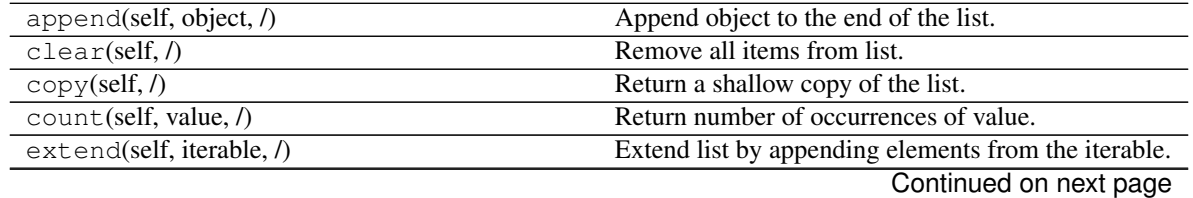

<span id="page-18-4"></span>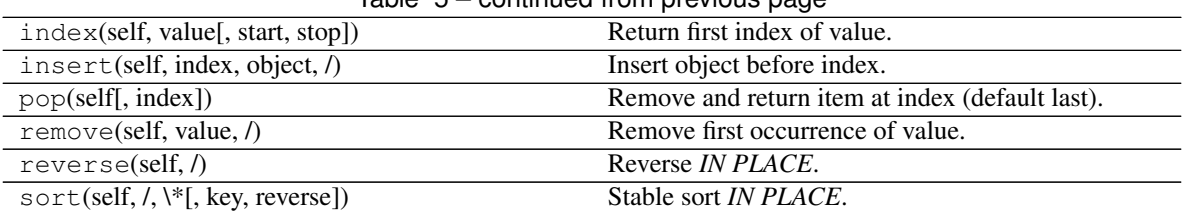

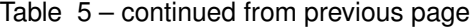

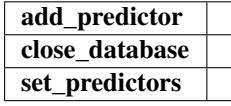

**\_\_init\_\_**(*self*, *config*, *dbconnection=None*)

Initialize self. See help(type(self)) for accurate signature.

#### <span id="page-18-0"></span>**context\_tracker**

The context\_tracker property.

**exception** pressagio.predictor.**PredictorRegistryException**

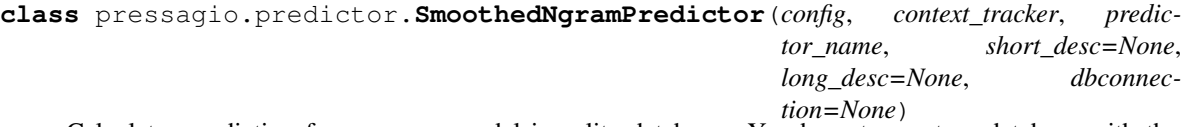

Calculates prediction from n-gram model in sqlite database. You have to create a database with the script *text2ngram* first.

#### Attributes

**[database](#page-18-1)** The database property.

**[deltas](#page-18-2)** The deltas property.

**[learn\\_mode](#page-18-3)** The learn\_mode property.

#### **Methods**

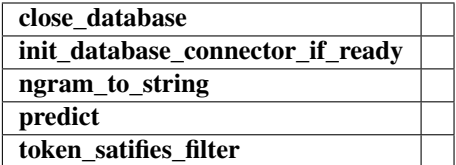

**\_\_init\_\_**(*self*, *config*, *context\_tracker*, *predictor\_name*, *short\_desc=None*, *long\_desc=None*, *dbconnection=None*)

Initialize self. See help(type(self)) for accurate signature.

#### <span id="page-18-1"></span>**database**

The database property.

#### <span id="page-18-2"></span>**deltas**

The deltas property.

#### <span id="page-18-3"></span>**learn\_mode**

The learn\_mode property.

<span id="page-19-3"></span>**class** pressagio.predictor.**Suggestion**(*word*, *probability*) Class for a simple suggestion, consists of a string and a probility for that string.

#### **Attributes**

**[probability](#page-19-0)** The probability property.

**\_\_init\_\_**(*self*, *word*, *probability*) Initialize self. See help(type(self)) for accurate signature.

#### <span id="page-19-0"></span>**probability**

The probability property.

**exception** pressagio.predictor.**SuggestionException**

**exception** pressagio.predictor.**UnknownCombinerException**

#### <span id="page-19-2"></span>**3.1.7 pressagio.tokenizer**

Several classes to tokenize text.

**class** pressagio.tokenizer.**ForwardTokenizer**(*text*, *blankspaces=' x0cnrtx0bx85xa0u2009'*, *separators=''~!@#\$%^&\*()\_+=\|]}[{";:/?.>*, *<¡¿†¨"""«»–——´'''0123456789'*)

#### **Methods**

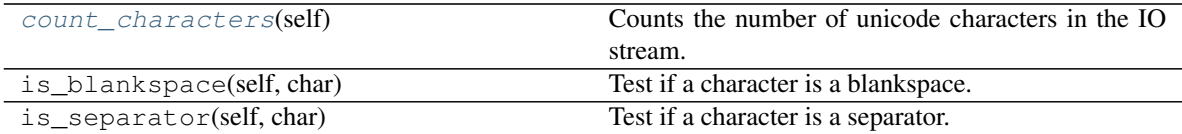

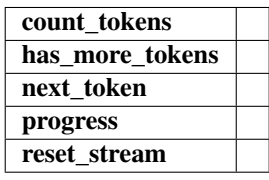

**\_\_init\_\_**(*self*, *text*, *blankspaces=' x0cnrtx0bx85xa0u2009'*, *separators=''~!@#\$%^&\*()\_+=\|]}[{";:/?.>*, *<¡¿†¨"""«»–——´'''0123456789'*) Constructor of the Tokenizer base class.

#### Parameters

text [str] The text to tokenize.

blankspaces [str] The characters that represent empty spaces.

separators [str] The characters that separate token units (e.g. word boundaries).

#### <span id="page-19-1"></span>**count\_characters**(*self*)

Counts the number of unicode characters in the IO stream.

#### **class** pressagio.tokenizer.**NgramMap**

A memory efficient store for ngrams.

<span id="page-20-4"></span>This class is optimized for memory consumption, it might be slower than other ngram stores. It is also optimized for a three step process:

- 1) Add all ngrams.
- 2) Perform a cutoff opertation (optional).
- 3) Read list of ngrams.

It might not perform well for other use cases.

#### **Methods**

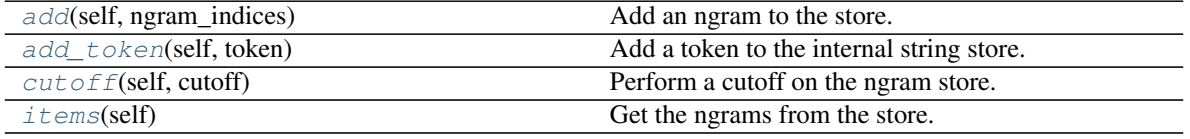

**\_\_init\_\_**(*self*)

Initialize internal data stores.

<span id="page-20-0"></span>**add**(*self*, *ngram\_indices*)

Add an ngram to the store.

This will add a list of strings as an ngram to the ngram store. In our standard use case the strings are the indices of the strings, you can get those from the *add\_token()* method.

#### Parameters

list of str The indices of the ngram strings as string.

```
add_token(self, token)
```
Add a token to the internal string store.

This will only add the token to the internal strings store. It will return an index that you can use to create your ngram.

The ngrams a are represented as strings of the indices, so we will return a string here so that the consumer does not have to do the conversion.

#### Parameters

token [str] The token to add to the string store.

#### Returns

str The index of the token as a string.

<span id="page-20-2"></span>**cutoff**(*self*, *cutoff*)

Perform a cutoff on the ngram store.

This will remove all ngrams that have a frequency with the given cutoff or lower.

#### Parameters

cutoff [int] The cutoff value, we will remove all items with a frequency of the cutoff or lower.

#### <span id="page-20-3"></span>**items**(*self*)

Get the ngrams from the store.

Returns

iterable of tokens, count The tokens are a list of strings, the real tokens that you added to the store via *add\_token()*. The count is the the count value for that ngram.

<span id="page-21-1"></span>**class** pressagio.tokenizer.**ReverseTokenizer**(*text*, *blankspaces=' x0cnrtx0bx85xa0u2009'*, *separators=''~!@#\$%^&\*()\_+=\|]}[{";:/?.>*, *<¡¿†¨"""«»–——´'''0123456789'*)

#### **Methods**

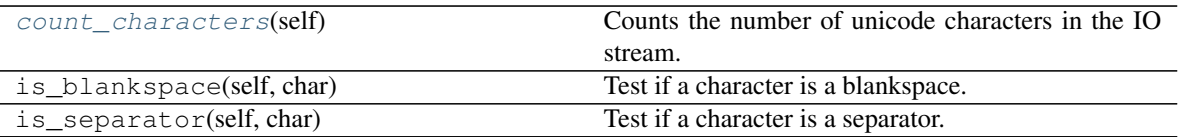

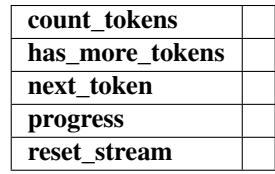

**\_\_init\_\_**(*self*, *text*, *blankspaces=' x0cnrtx0bx85xa0u2009'*, *separators=''~!@#\$%^&\*()\_+=\|]}[{";:/?.>*, *<¡¿†¨"""«»–——´'''0123456789'*) Constructor of the Tokenizer base class.

#### Parameters

text [str] The text to tokenize.

blankspaces [str] The characters that represent empty spaces.

separators [str] The characters that separate token units (e.g. word boundaries).

#### <span id="page-21-0"></span>**count\_characters**(*self*)

Counts the number of unicode characters in the IO stream.

**class** pressagio.tokenizer.**Tokenizer**(*text*, *blankspaces=' x0cnrtx0bx85xa0u2009'*, *separators=''~!@#\$%^&\*()\_+=\|]}[{";:/?.>*, *<¡¿†¨"""«»–——´'''0123456789'*)

Base class for all tokenizers.

#### **Methods**

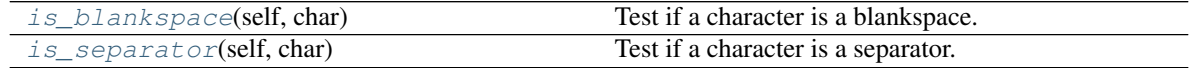

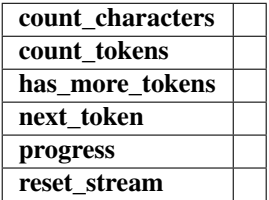

<span id="page-22-2"></span>**\_\_init\_\_**(*self*, *text*, *blankspaces=' x0cnrtx0bx85xa0u2009'*, *separators=''~!@#\$%^&\*()\_+=\|]}[{";:/?.>*, *<¡¿†¨"""«»–——´'''0123456789'*) Constructor of the Tokenizer base class.

#### Parameters

text [str] The text to tokenize.

blankspaces [str] The characters that represent empty spaces.

separators [str] The characters that separate token units (e.g. word boundaries).

#### <span id="page-22-0"></span>**is\_blankspace**(*self*, *char*)

Test if a character is a blankspace.

#### Parameters

char [str] The character to test.

#### Returns

ret [bool] True if character is a blankspace, False otherwise.

```
is_separator(self, char)
```
Test if a character is a separator.

#### Parameters

char [str] The character to test.

#### Returns

ret [bool] True if character is a separator, False otherwise.

```
pressagio.tokenizer.forward_tokenize_file(infile: str, ngram_size: int, lowercase: bool
                                                     = False, cutoff: int = 0, ngram_map: pressa-
                                                     gio.tokenizer.NgramMap = None)
```
Tokenize a file and return an ngram store.

#### Parameters

infile [str] The file to parse.

ngram\_size [int] The size of the ngrams to generate.

lowercase [bool] Whether or not to lowercase all tokens.

- cutoff [int] Perform a cutoff after parsing. We will only return ngrams that have a frequency higher than the cutoff.
- ngram\_map [NgramMap] Pass an existing NgramMap if you want to add the ngrams of the given file to the store. Will create a new NgramMap if *None*.

#### Returns

NgramMap The ngram map that allows you to iterate over the ngrams.

```
pressagio.tokenizer.forward_tokenize_files(infiles: List[str], ngram_size: int, lowercase:
                                                       bool = False, cutoff: int = 0)
```
Tokenize a list of file and return an ngram store.

#### Parameters

infile [str] The file to parse.

ngram\_size [int] The size of the ngrams to generate.

lowercase [bool] Whether or not to lowercase all tokens.

cutoff [int] Perform a cutoff after parsing. We will only return ngrams that have a frequency higher than the cutoff.

#### Returns

NgramMap The ngram map that allows you to iterate over the ngrams.

Indices and tables

- <span id="page-24-0"></span>• genindex
- modindex

## Python Module Index

### <span id="page-26-0"></span>p

pressagio.callback, [7](#page-10-2) pressagio.character, [7](#page-10-3) pressagio.combiner, [7](#page-10-4) pressagio.context\_tracker, [8](#page-11-0) pressagio.dbconnector, [8](#page-11-1) pressagio.predictor, [13](#page-16-4) pressagio.tokenizer, [16](#page-19-2)

## Index

## <span id="page-28-0"></span>Symbols

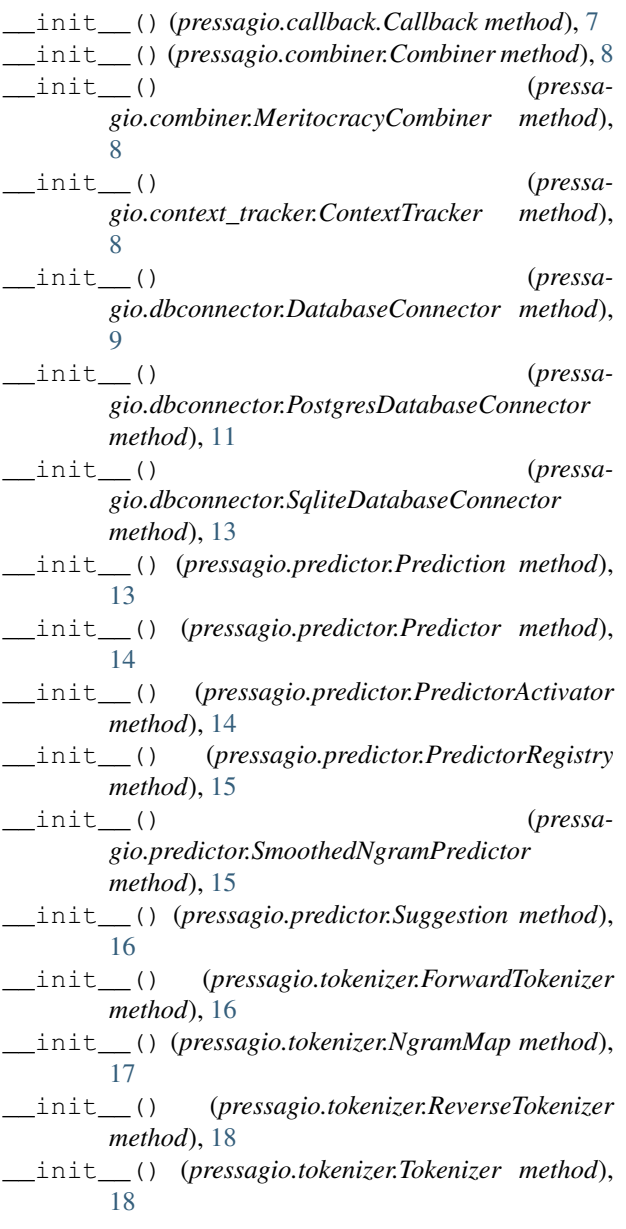

## A

add() (*pressagio.tokenizer.NgramMap method*), [17](#page-20-4) add\_token() (*pressagio.tokenizer.NgramMap method*), [17](#page-20-4)

## C

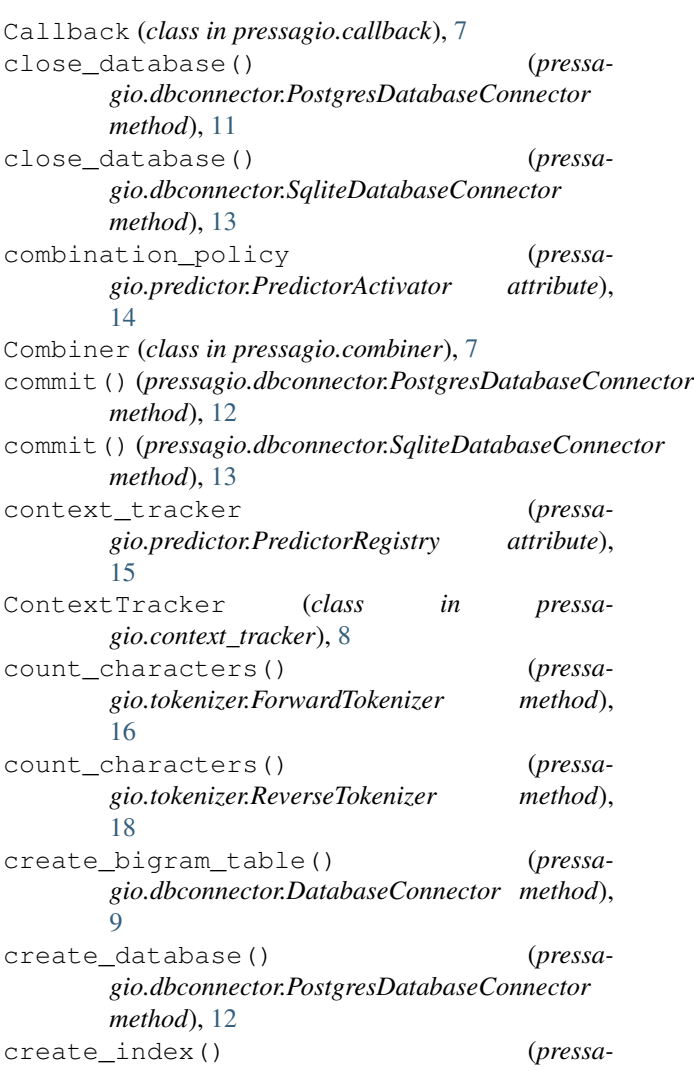

*gio.dbconnector.DatabaseConnector method*), [9](#page-12-6) create\_index() (*pressagio.dbconnector.PostgresDatabaseConnector method*), [12](#page-15-7) create\_ngram\_table() (*pressagio.dbconnector.DatabaseConnector method*), [9](#page-12-6) create\_trigram\_table() (*pressagio.dbconnector.DatabaseConnector method*), [9](#page-12-6) create\_unigram\_table() (*pressagio.dbconnector.DatabaseConnector method*), [9](#page-12-6) cutoff() (*pressagio.tokenizer.NgramMap method*), [17](#page-20-4) D database (*pressagio.predictor.SmoothedNgramPredictor attribute*), [15](#page-18-4)

### DatabaseConnector (*class in pressagio.dbconnector*), [8](#page-11-2) delete\_index() (*pressagio.dbconnector.DatabaseConnector method*),  $\Omega$ delete\_index() (*pressa-*

*gio.dbconnector.PostgresDatabaseConnector method*), [12](#page-15-7) delete\_ngram\_table() (*pressa-*

```
gio.dbconnector.DatabaseConnector method),
         10
deltas (pressagio.predictor.SmoothedNgramPredictor
```

```
attribute), 15
```
## E

```
execute_sql() (pressa-
      gio.dbconnector.PostgresDatabaseConnector
      method), 12
execute sql() (pressa-
      gio.dbconnector.SqliteDatabaseConnector
      method), 13
```
## F

forward\_tokenize\_file() (*in module pressagio.tokenizer*), [19](#page-22-2) forward\_tokenize\_files() (*in module pressagio.tokenizer*), [19](#page-22-2) ForwardTokenizer (*class in pressagio.tokenizer*), [16](#page-19-3) I

insert ngram() (*pressagio.dbconnector.DatabaseConnector method*), [10](#page-13-6) InvalidCallbackException, [8](#page-11-2)

is\_blankspace() (*pressagio.tokenizer.Tokenizer method*), [19](#page-22-2) is\_separator() (*pressagio.tokenizer.Tokenizer method*), [19](#page-22-2)

items() (*pressagio.tokenizer.NgramMap method*), [17](#page-20-4)

### L

learn\_mode (*pressagio.predictor.SmoothedNgramPredictor attribute*), [15](#page-18-4)

### M

MeritocracyCombiner (*class in pressagio.combiner*), [8](#page-11-2)

### N

- ngram\_count() (*pressagio.dbconnector.DatabaseConnector method*), [10](#page-13-6)
- NgramMap (*class in pressagio.tokenizer*), [16](#page-19-3) ngrams() (*pressagio.dbconnector.DatabaseConnector method*), [10](#page-13-6)

## $\bigcap$

open\_database() (*pressagio.dbconnector.PostgresDatabaseConnector method*), [12](#page-15-7) open\_database() (*pressagio.dbconnector.SqliteDatabaseConnector method*), [13](#page-16-5)

### P

PostgresDatabaseConnector (*class in pressagio.dbconnector*), [10](#page-13-6) Prediction (*class in pressagio.predictor*), [13](#page-16-5) Predictor (*class in pressagio.predictor*), [13](#page-16-5) PredictorActivator (*class in pressagio.predictor*), [14](#page-17-1) PredictorRegistry (*class in pressagio.predictor*), [14](#page-17-1) PredictorRegistryException, [15](#page-18-4) pressagio.callback (*module*), [7](#page-10-5) pressagio.character (*module*), [7](#page-10-5) pressagio.combiner (*module*), [7](#page-10-5) pressagio.context\_tracker (*module*), [8](#page-11-2) pressagio.dbconnector (*module*), [8](#page-11-2) pressagio.predictor (*module*), [13](#page-16-5) pressagio.tokenizer (*module*), [16](#page-19-3) probability (*pressagio.predictor.Suggestion attribute*), [16](#page-19-3)

### R

remove\_ngram() (*pressagio.dbconnector.DatabaseConnector method*),

#### [10](#page-13-6)

reset\_database() (*pressagio.dbconnector.PostgresDatabaseConnector method*), [12](#page-15-7) ReverseTokenizer (*class in pressagio.tokenizer*), [18](#page-21-1)

## S

SmoothedNgramPredictor (*class in pressagio.predictor*), [15](#page-18-4) SqliteDatabaseConnector (*class in pressagio.dbconnector*), [12](#page-15-7) Suggestion (*class in pressagio.predictor*), [15](#page-18-4) SuggestionException, [16](#page-19-3)

## T

Tokenizer (*class in pressagio.tokenizer*), [18](#page-21-1)

## U

UnknownCombinerException, [16](#page-19-3) update\_ngram() (*pressagio.dbconnector.DatabaseConnector method*), [10](#page-13-6)